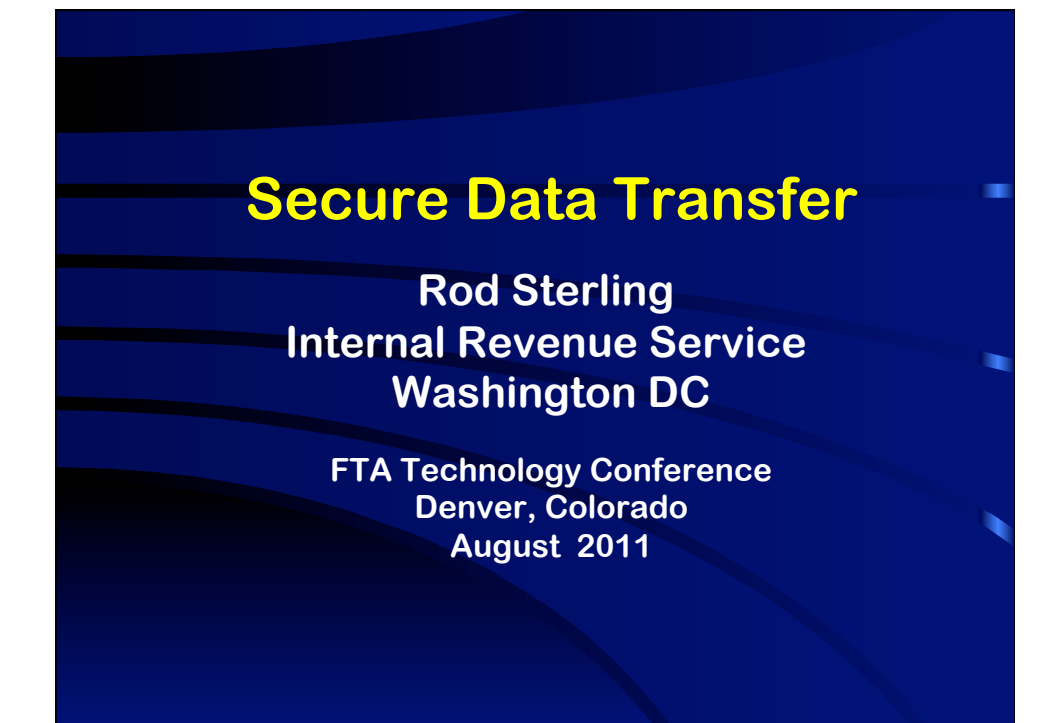

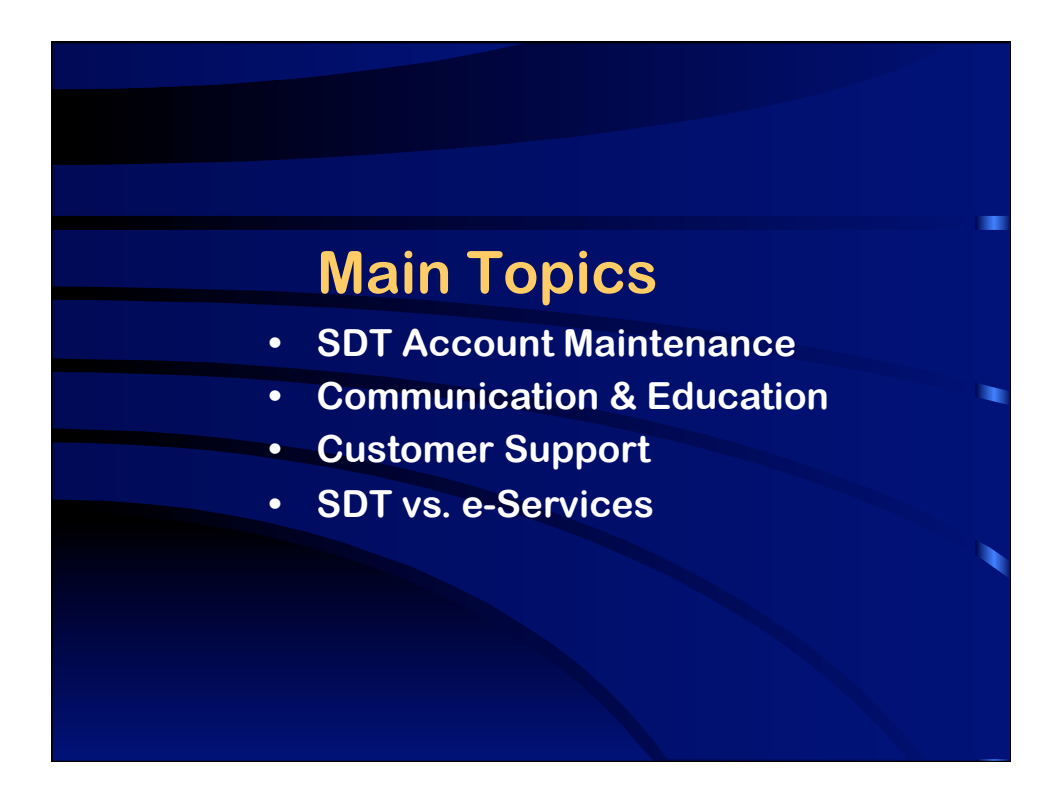

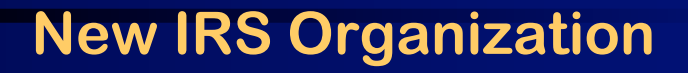

- **• GLD is now part of Privacy, Gov**'**t. Liaison & Disclosure (PGLD)**
- **• Includes privacy, information protection, incident management**
- **• GLD formerly part of SB Operating Div.**
- **• Change invisible to customers**

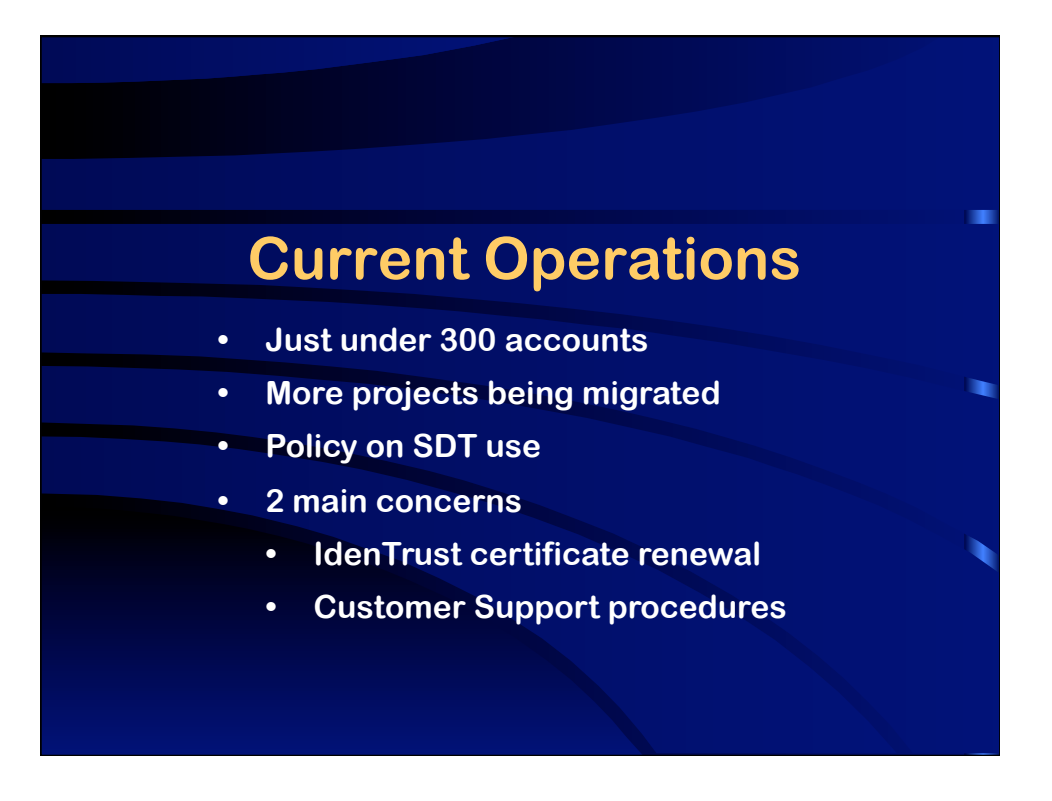

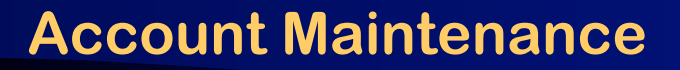

- **• Software licenses**
- **• State/city agency group email**
- **• User authentication (IdenTrust)**

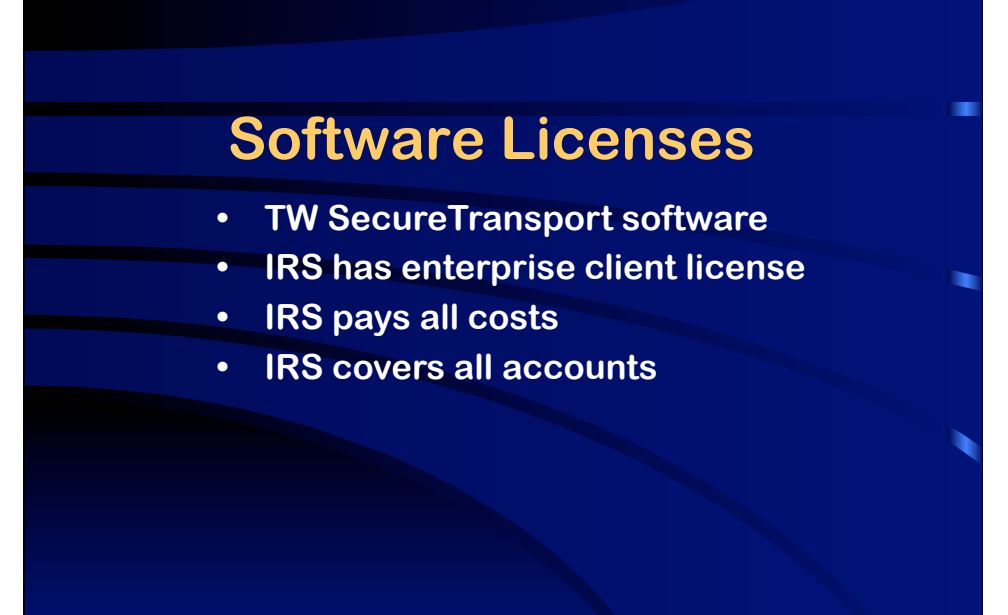

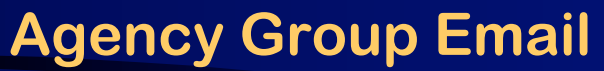

- **• Used for automated notifications**
- **• Agency manages group**
- **• Agency must keep group email**
- **address current**
- **• Changes go through SDT Customer Support**

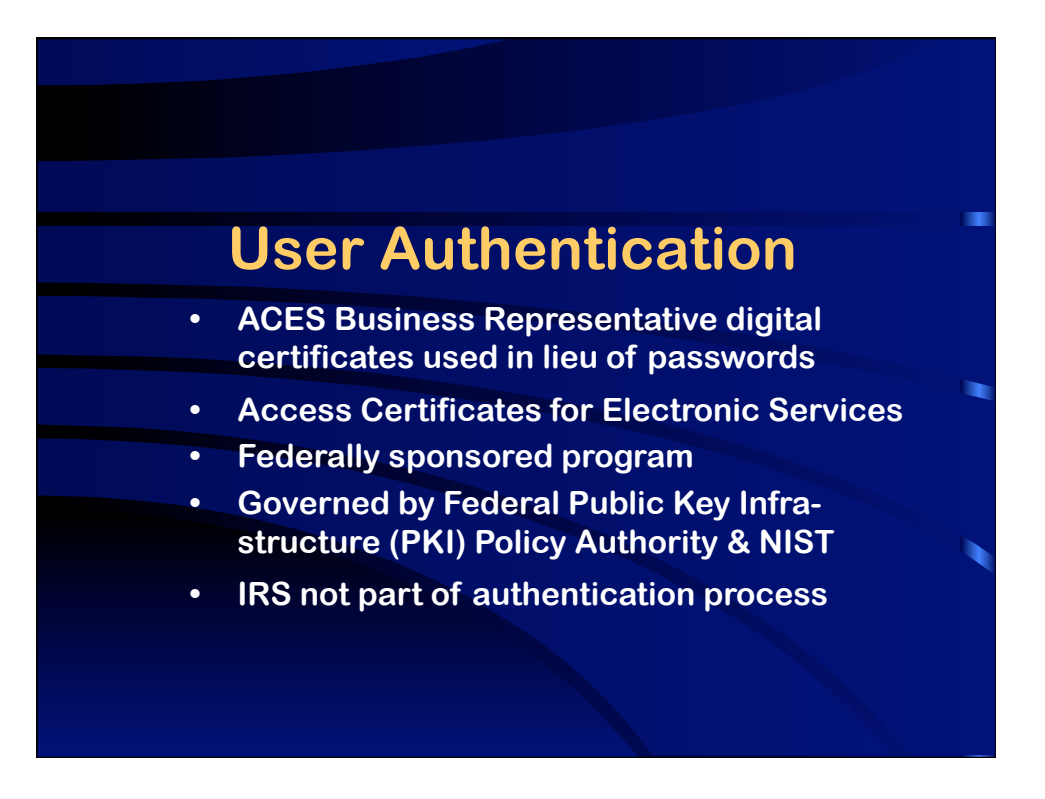

## **User Authentication**

- **• IdenTrust issues ACES certificates**
- **• States are responsible for costs**
- **• \$119 each 2-year certificate**
- **• Important: Do not let certs expire**
- **• Cert-holders receive 30-day, 20-day and 10 day notification**

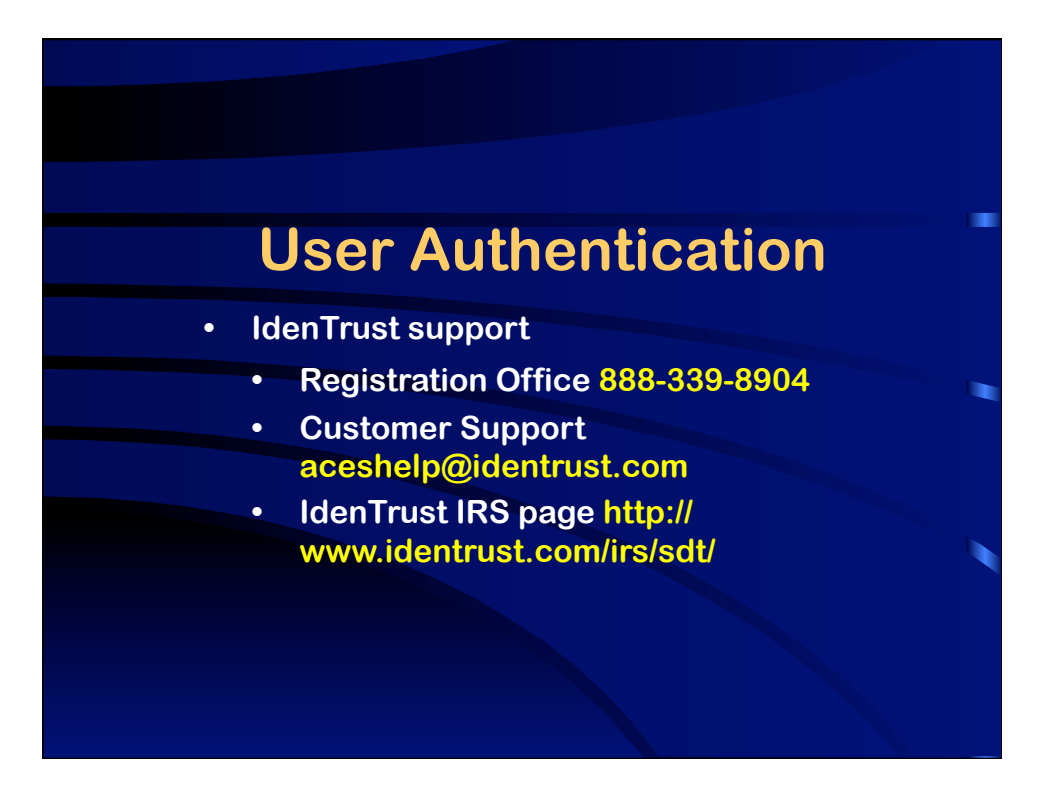

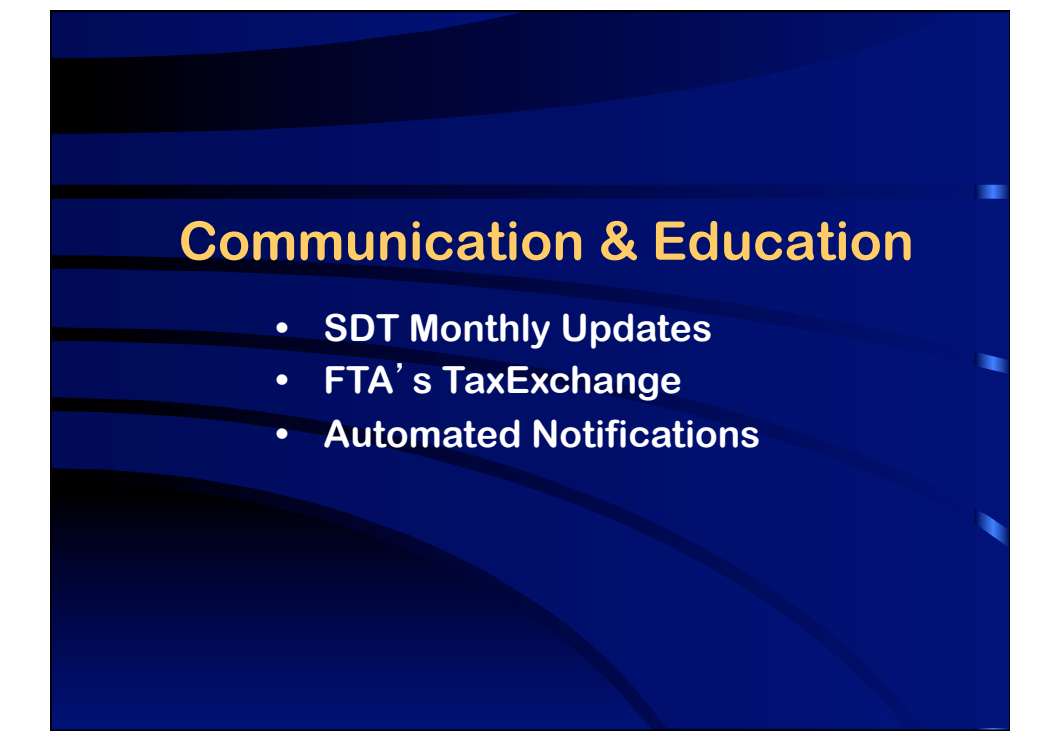

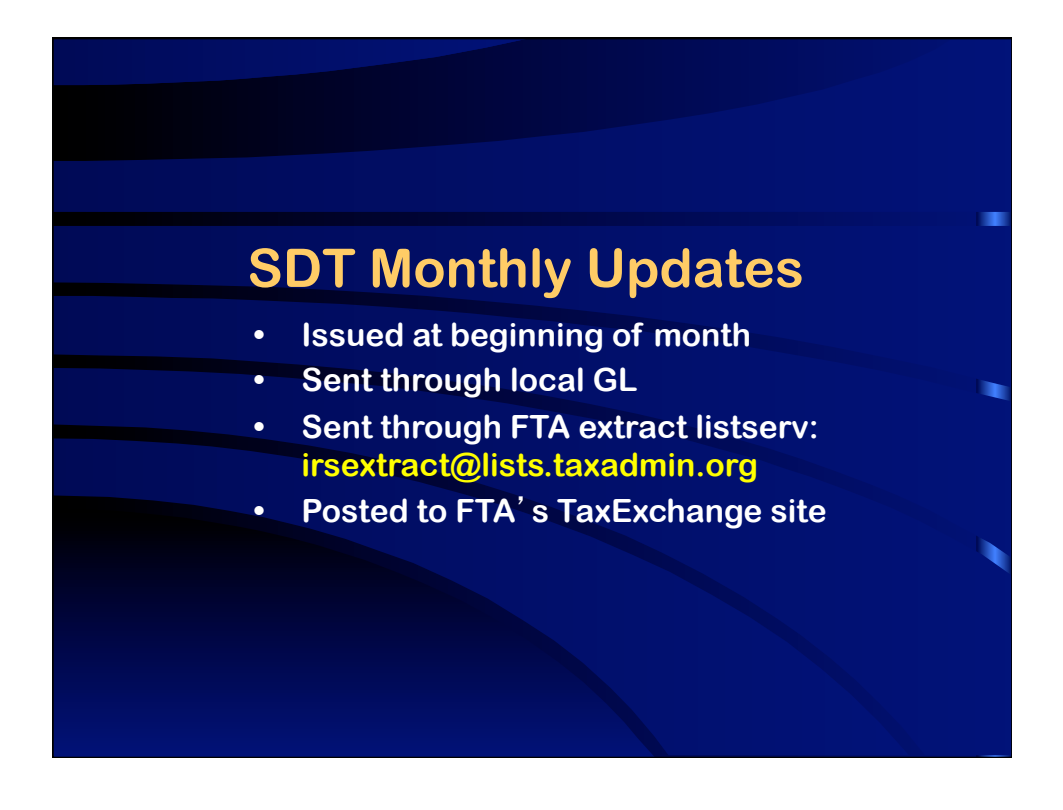

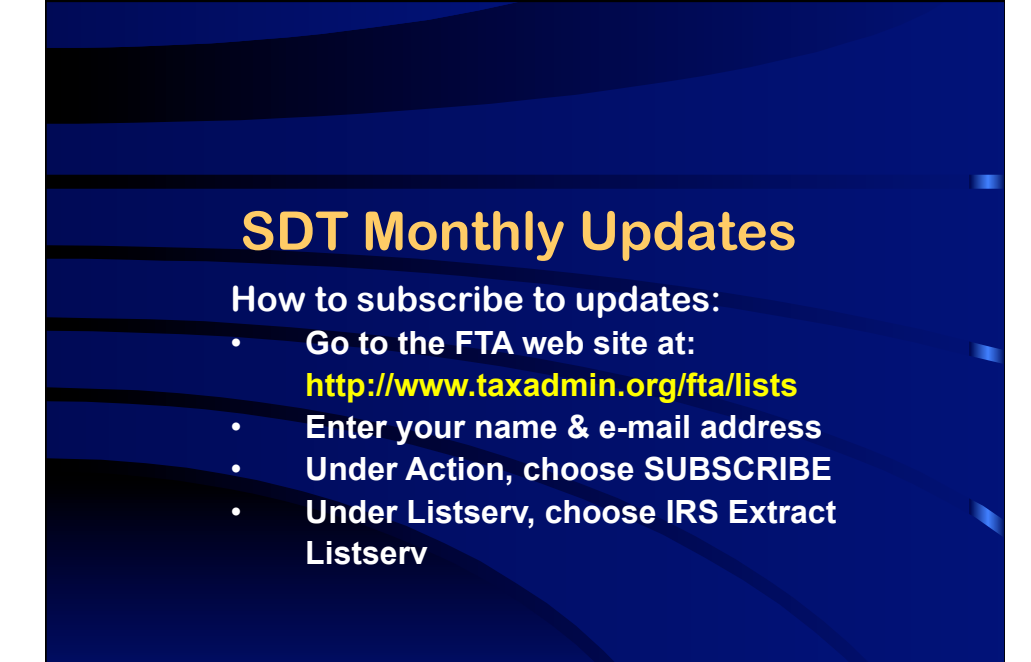

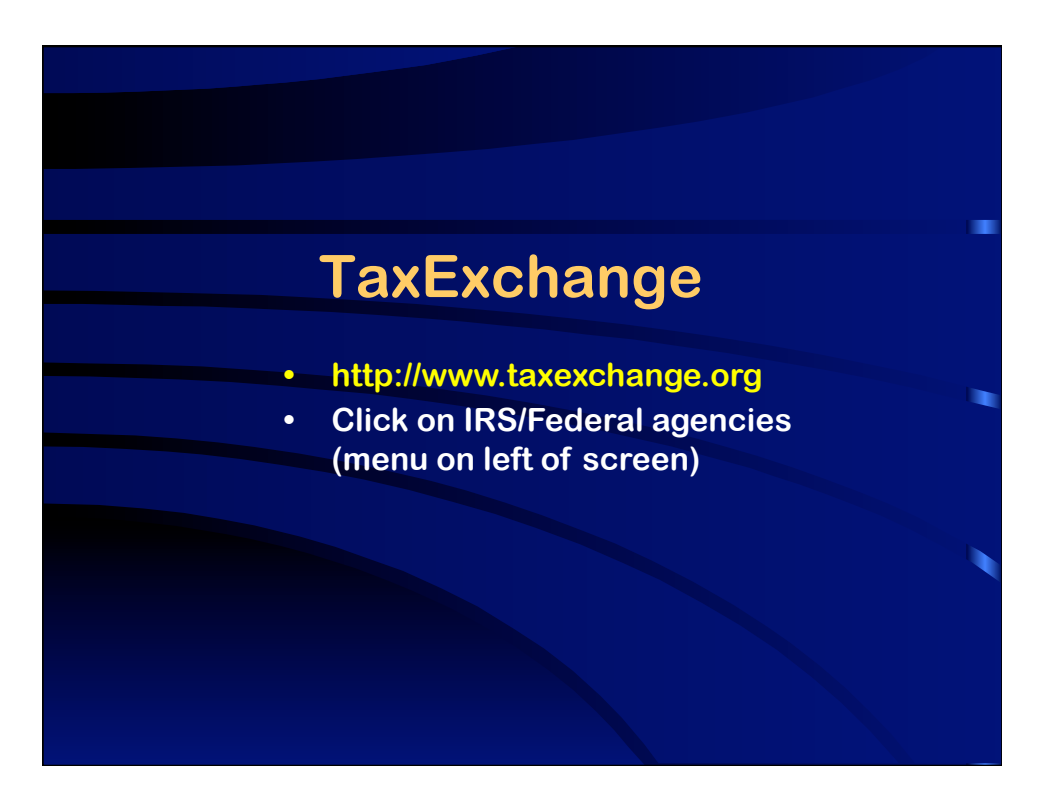

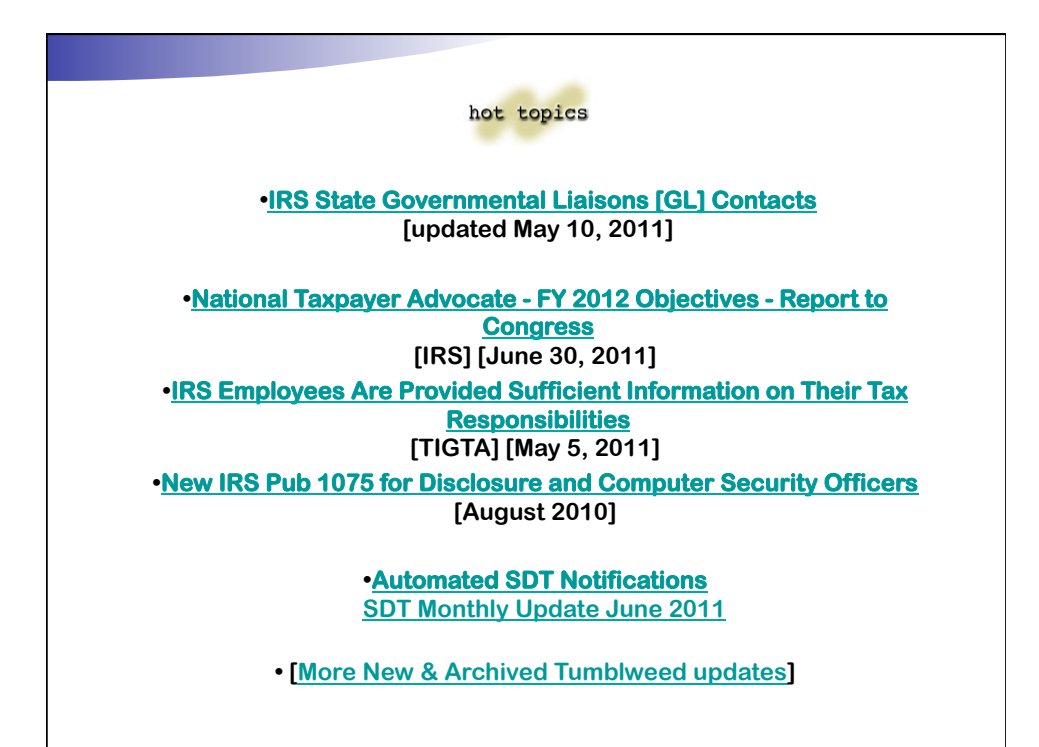

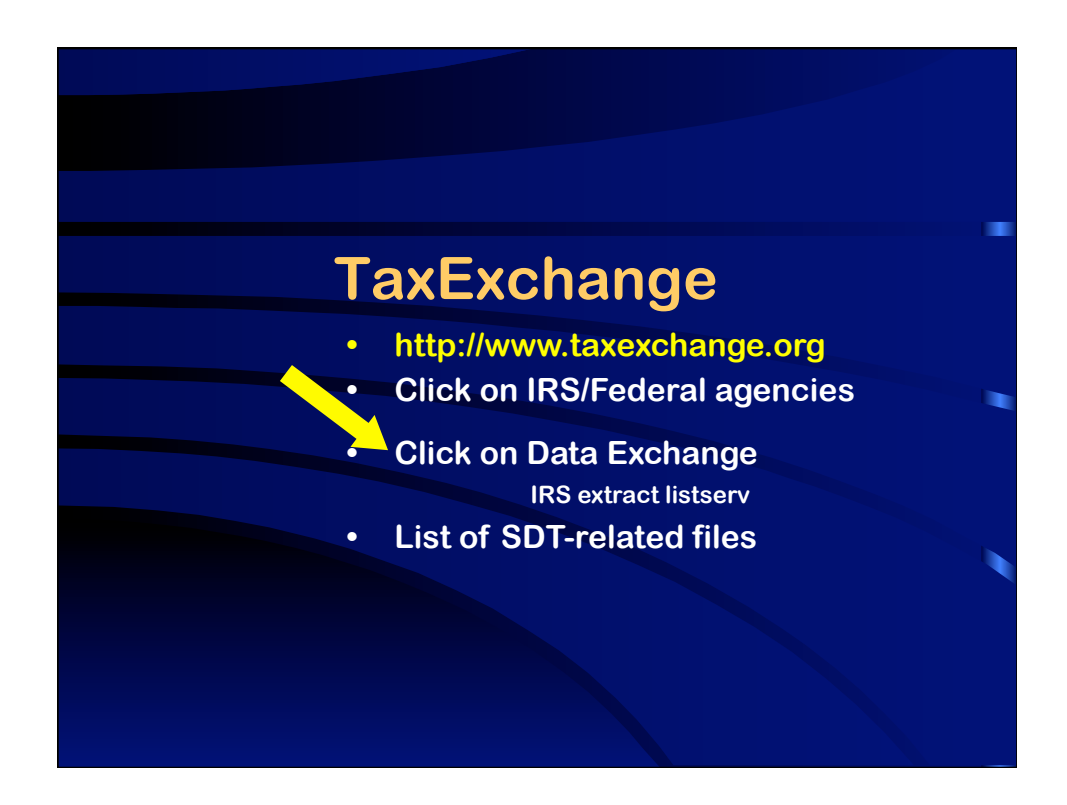

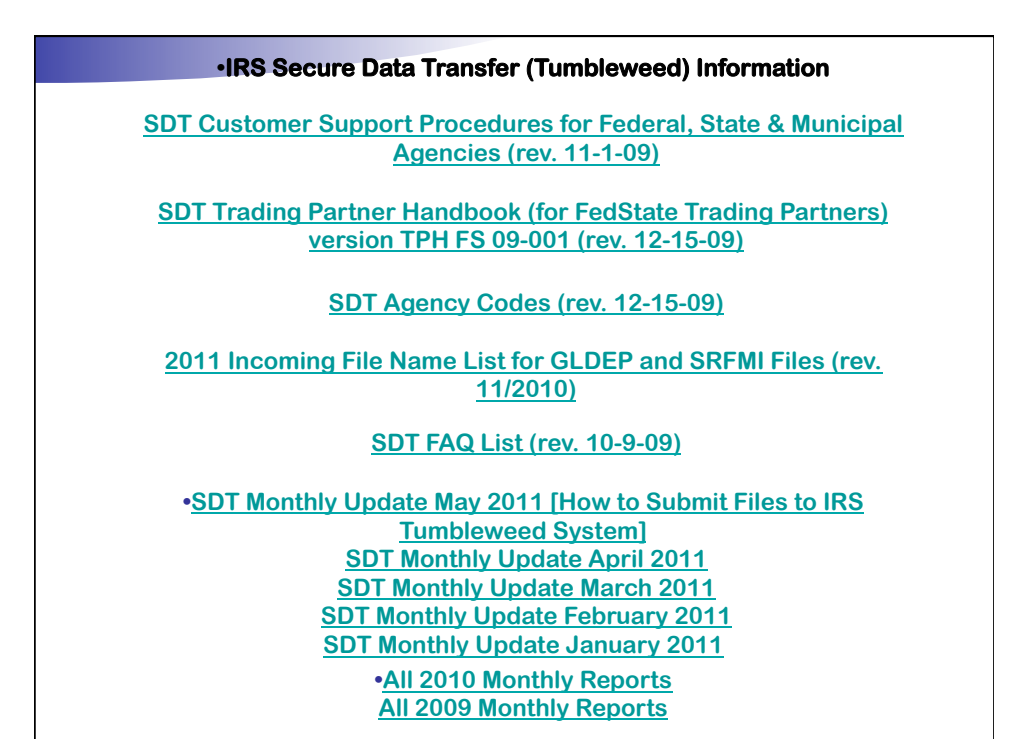

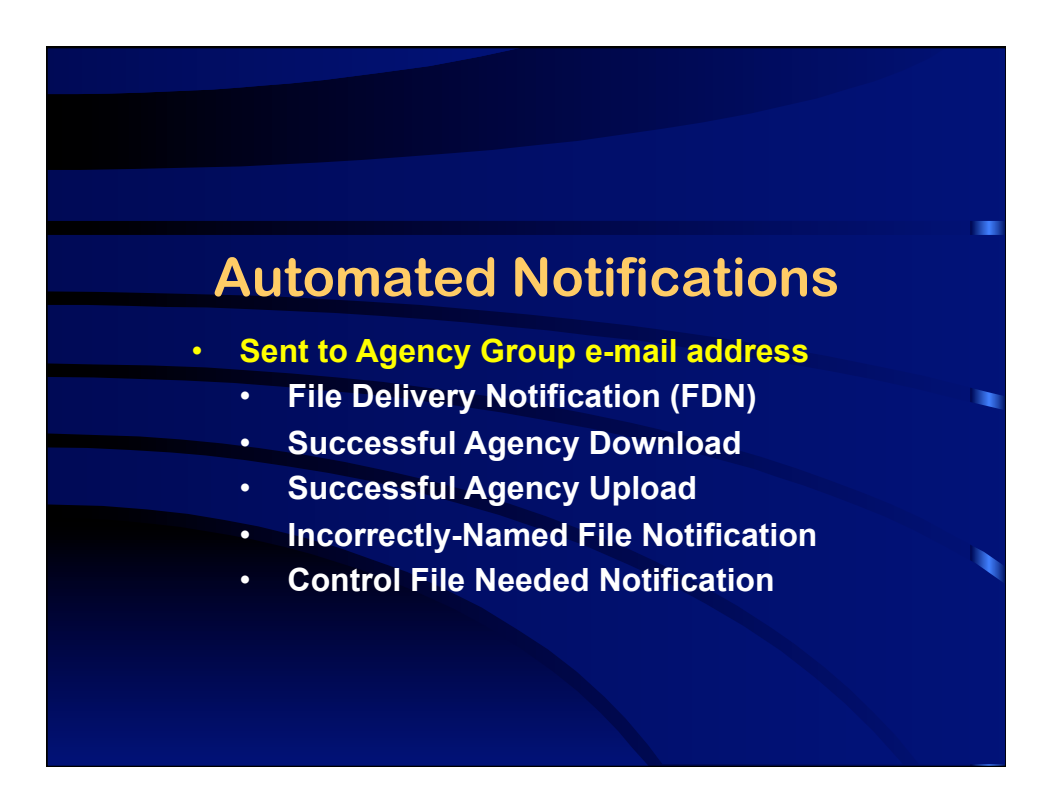

#### **File Delivery Notification**

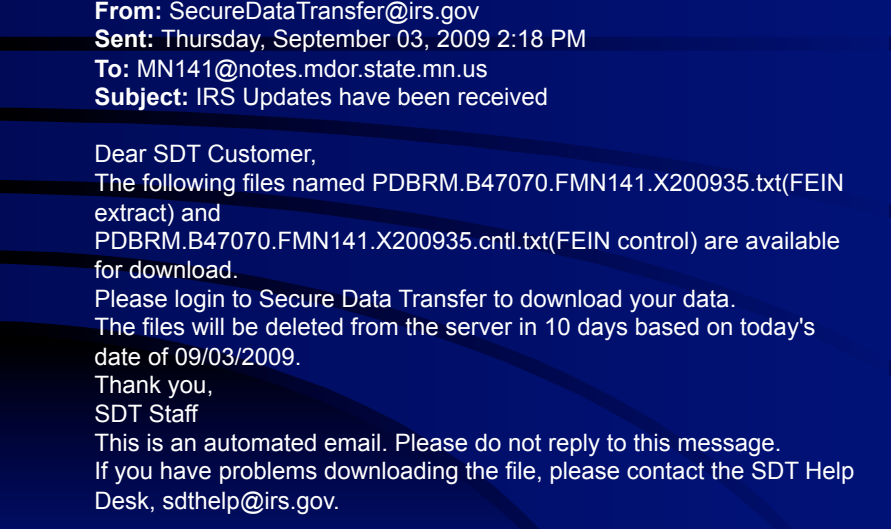

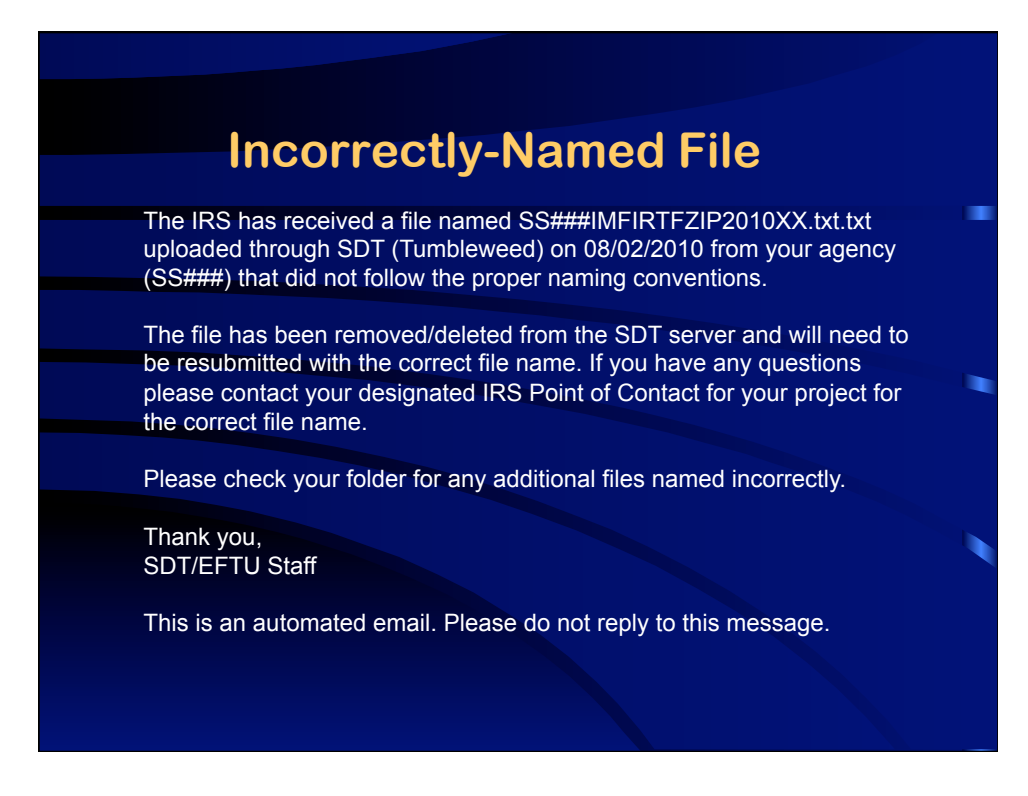

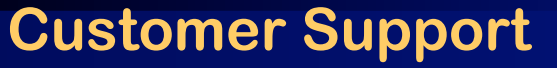

- **• Procedures effective Nov 2009**
- **• For technical file transfer issues**
- **• For changes to group email**
- **• Not for program or safeguard issues**

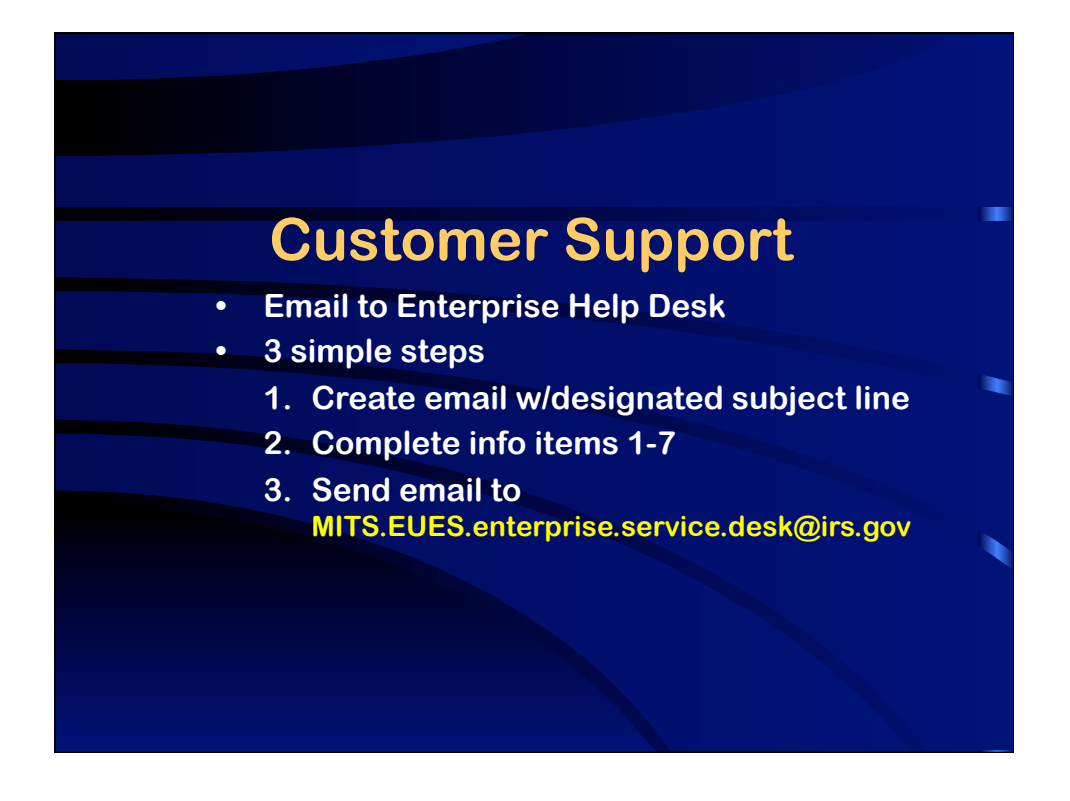

### **Customer Support**

- 1. **Customer Directory Record: CD62946**
- **2. Last Name: STATE**
- **3. First Name: AGENCY**
- **4. SDT Agency Code (SS###)**
- **5. State the question / describe the issue**
- **6. IRS File Name (if applicable)**
- **7. Requestor**'**s Name & Contact Info**

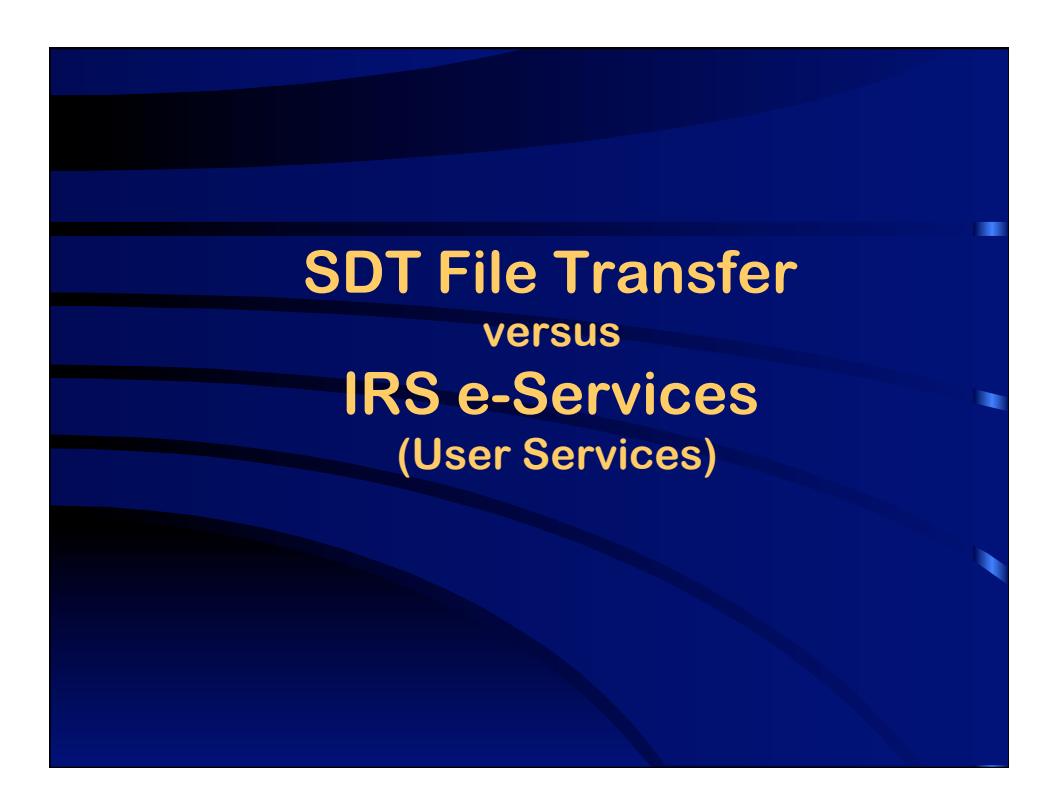

# **What is e-Services?**

- Suite of products designed for tax professionals & trading partners to do business with IRS electronically
- Includes:
	- Transcript Delivery System (TDS)
	- Tax Identification Number (TIN) Matching
	- Electronic Account Resolution (EAR)
	- more
- Accessed through the "Registered User Portal (RUP)"
- One-time registration process

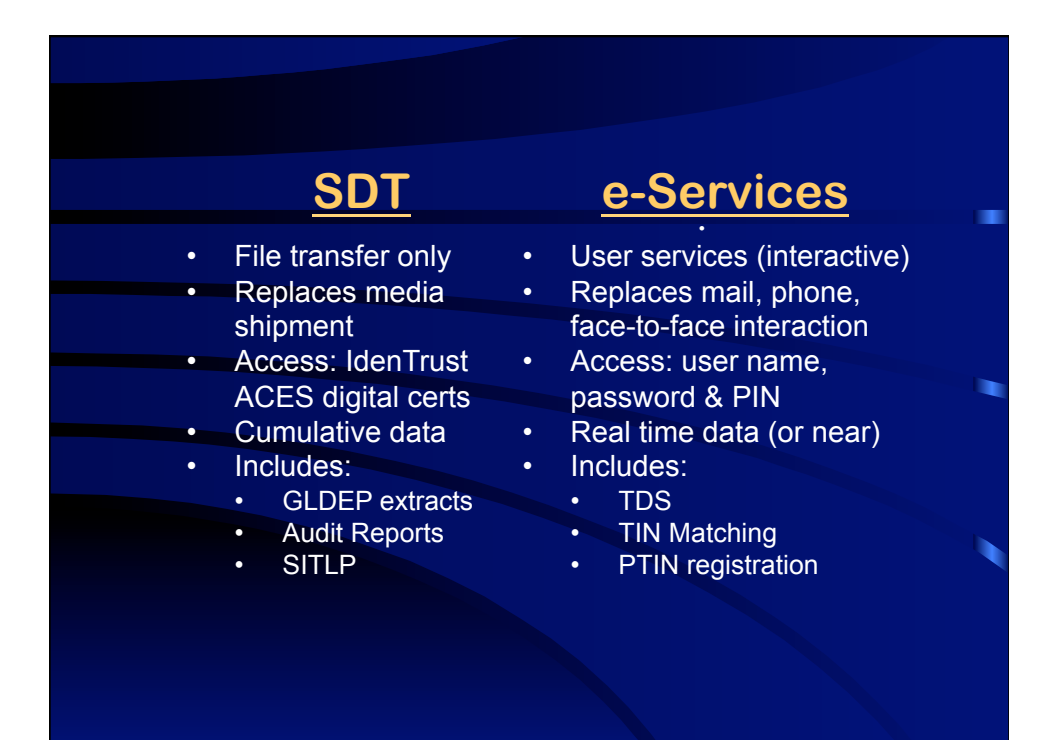

#### **Transcript Delivery System (TDS)**

- Provides return & account information in real time or near-real time
- Both individual and business accounts
- Uses a secure online session
- Two request options
	- State user requests
	- **Bulk requests**

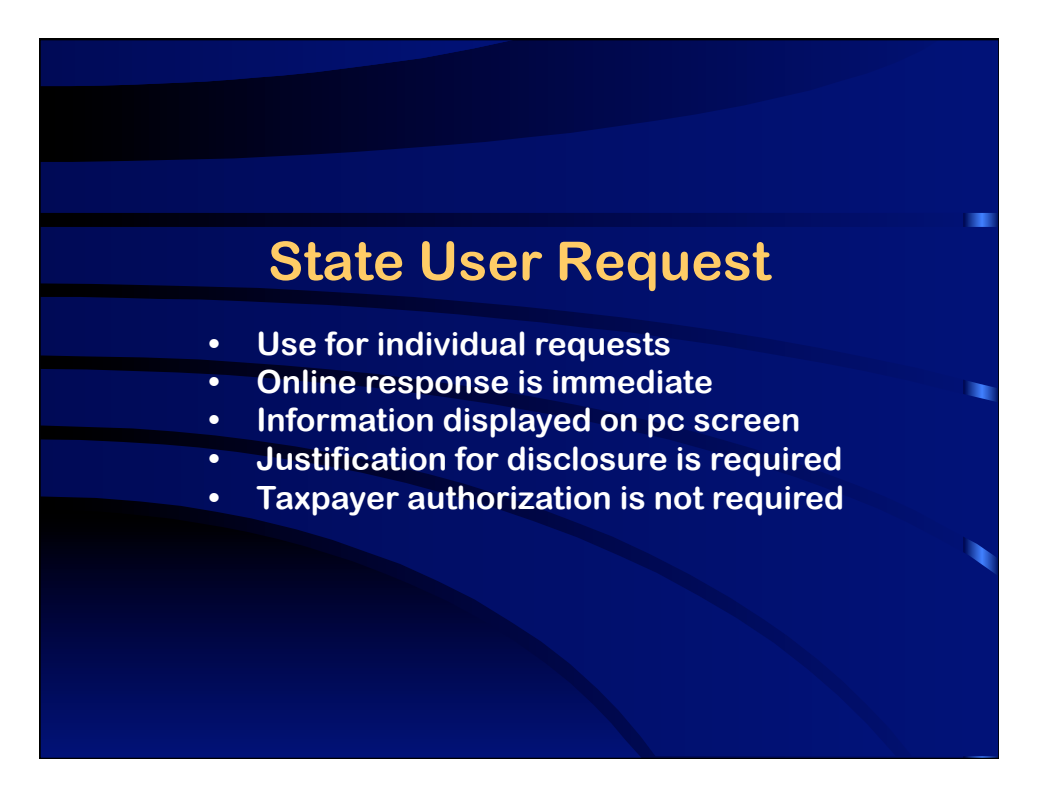

# **State User Request**

#### Product Options Delivery Options

- Account Transcript
- Return Transcript
- Record of Account
- Wage & Income
	- **Documents**
- Online
- Secure Object Repository (SOR)
- Fax
- US Mail

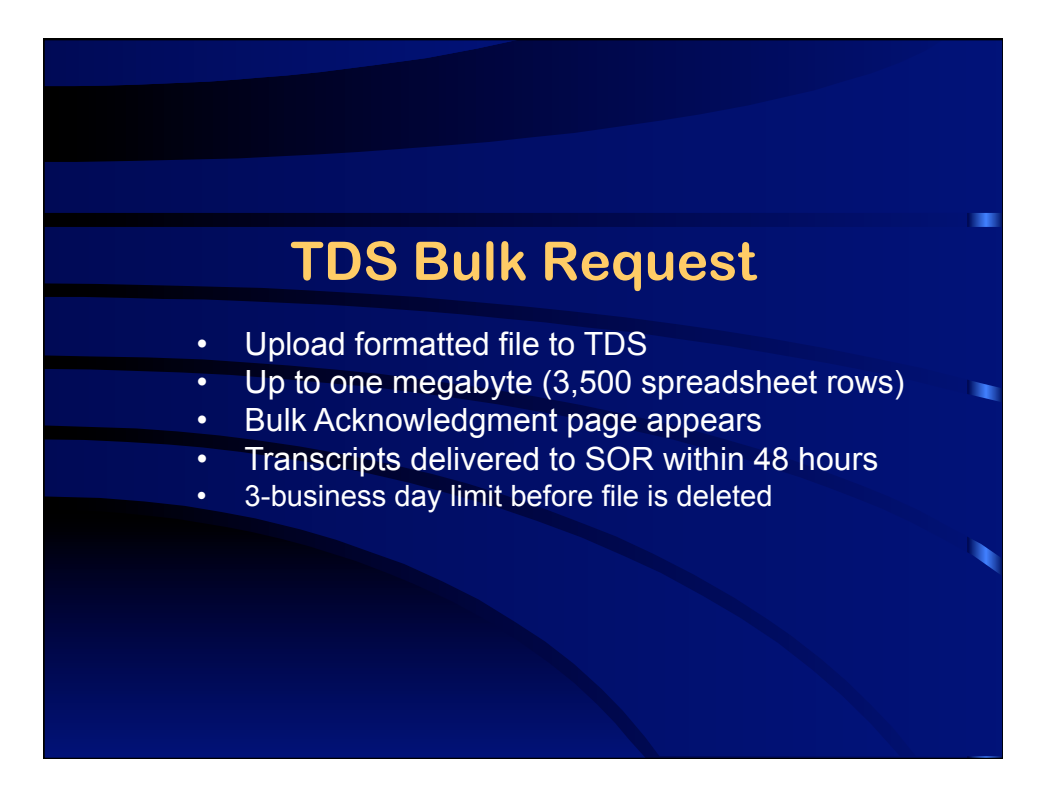

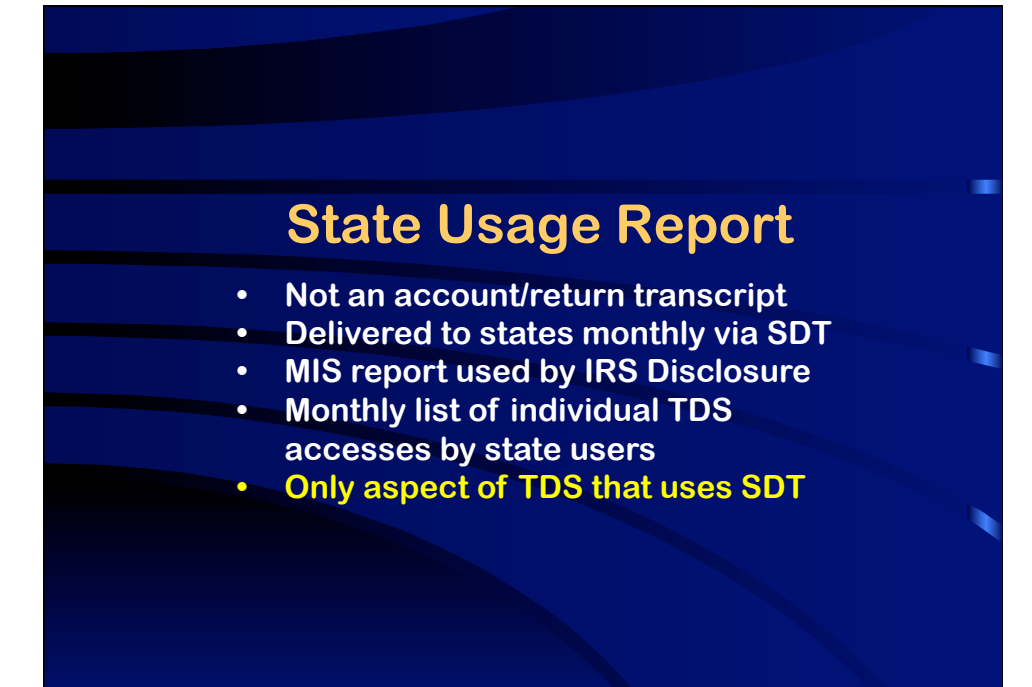

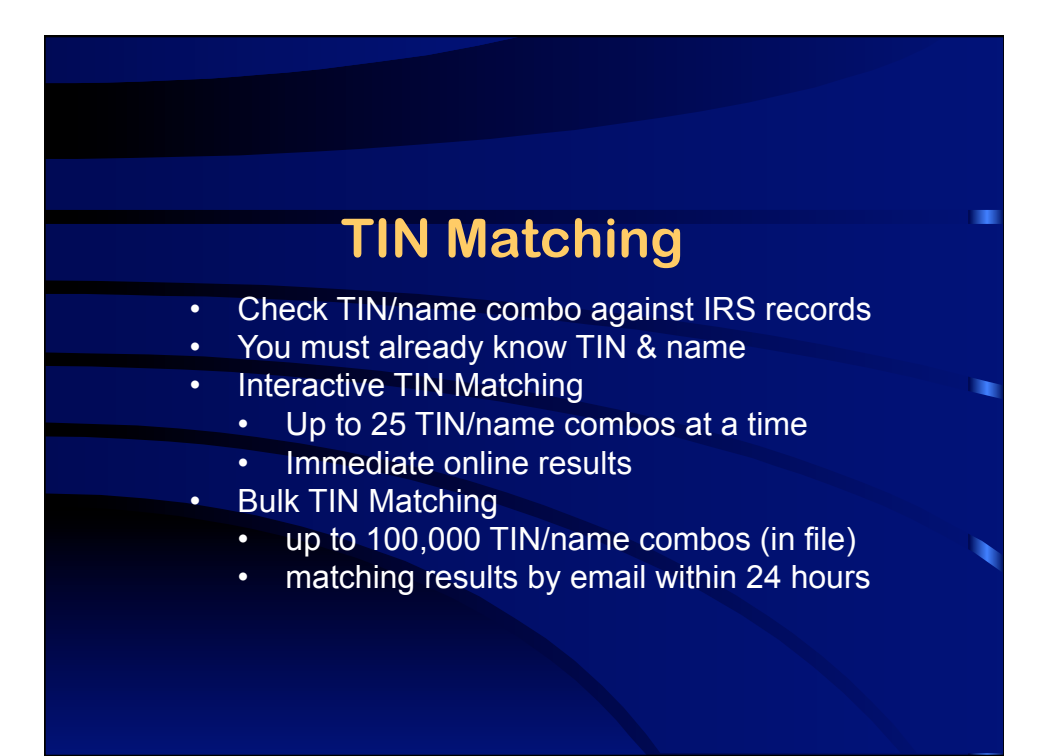

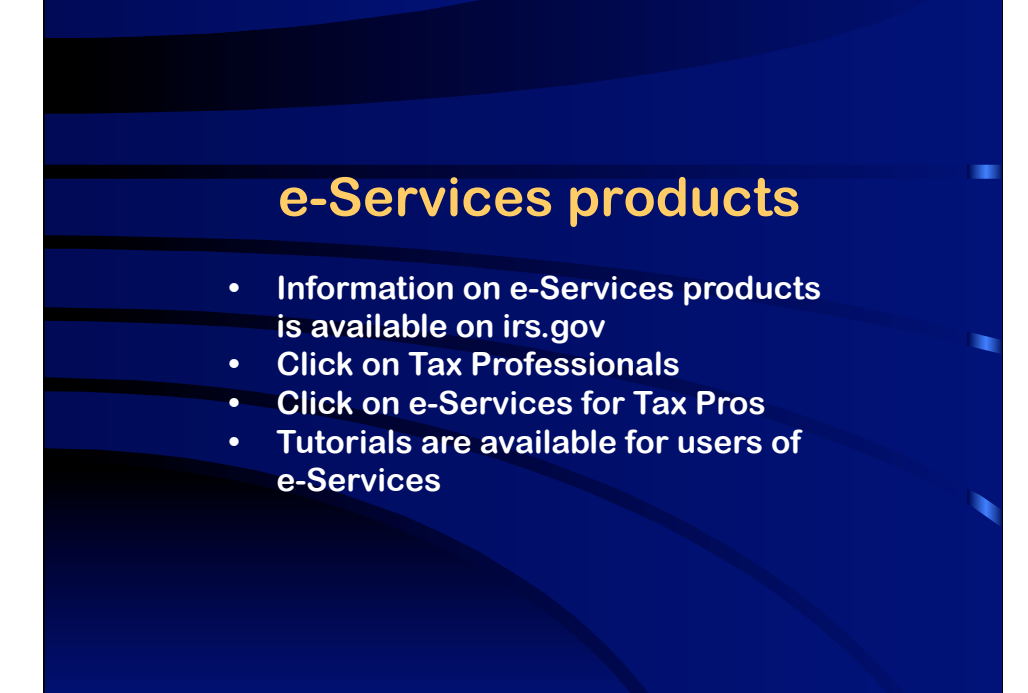

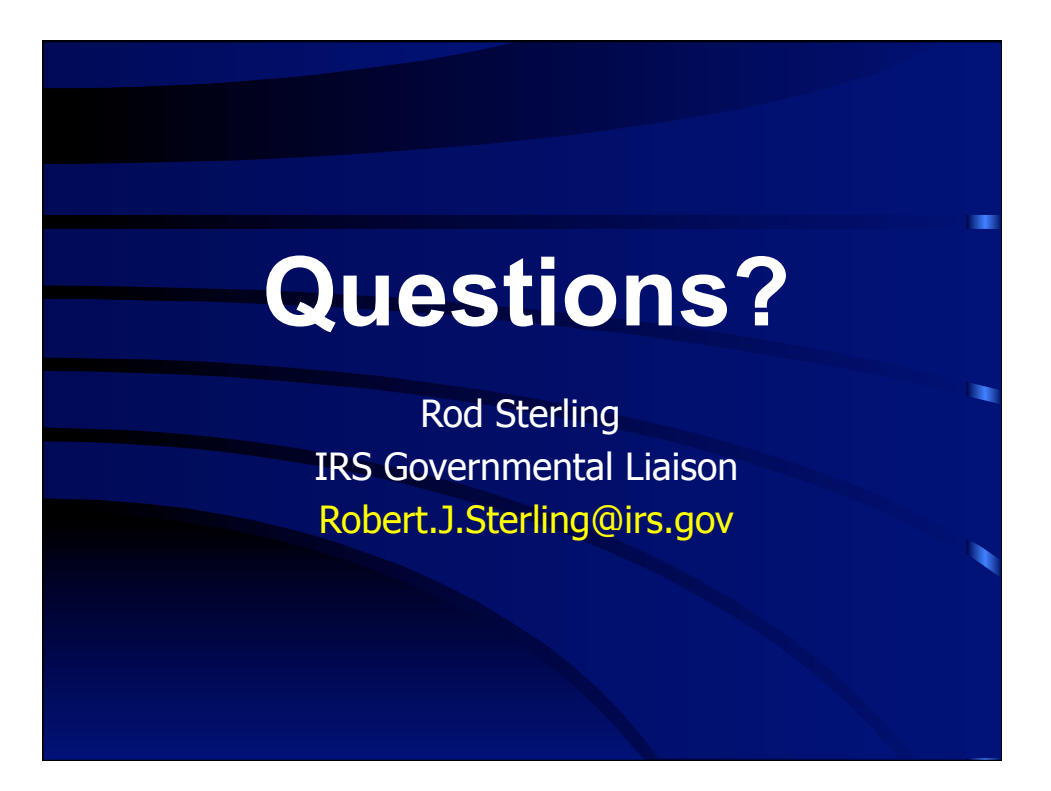